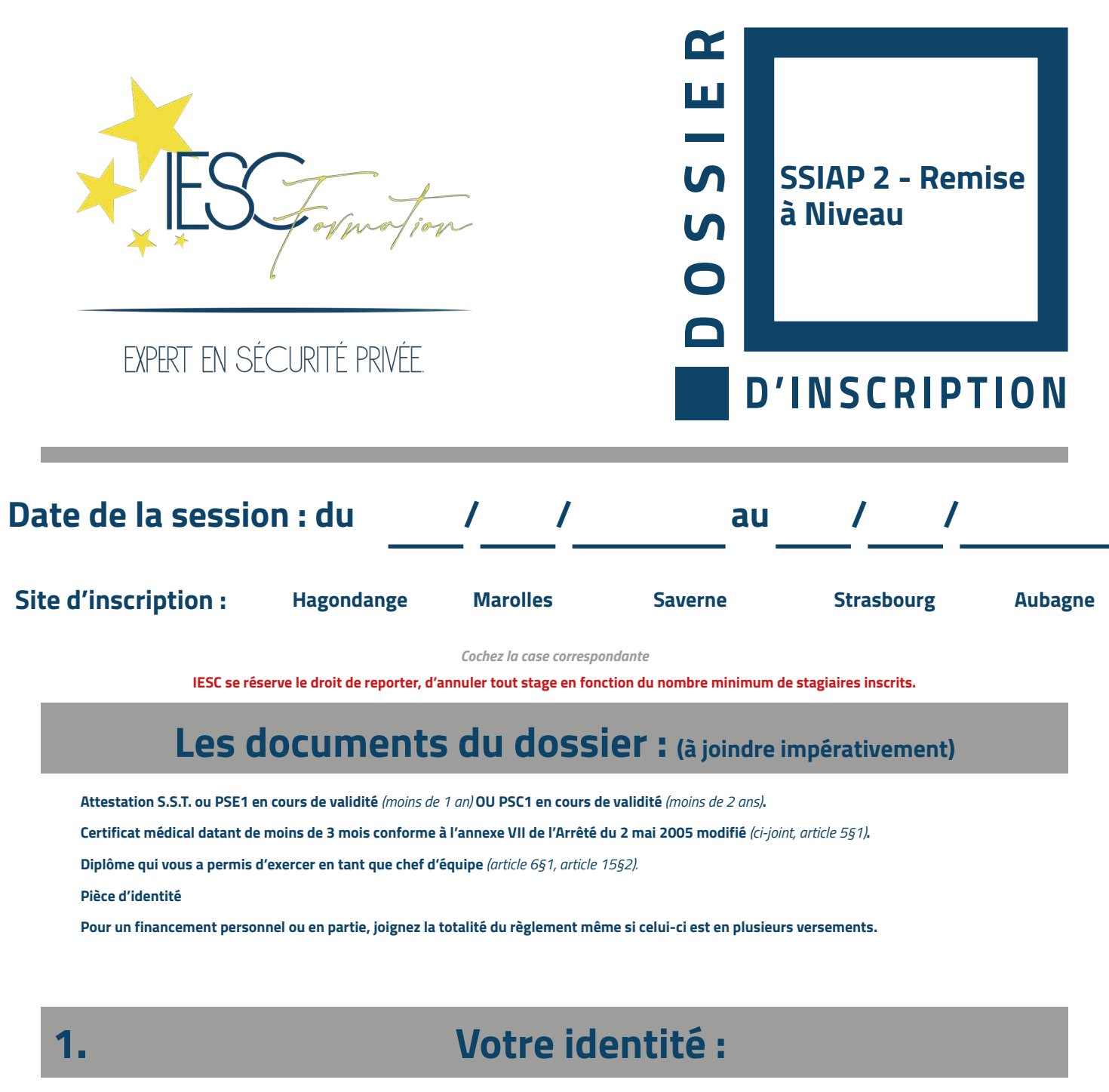

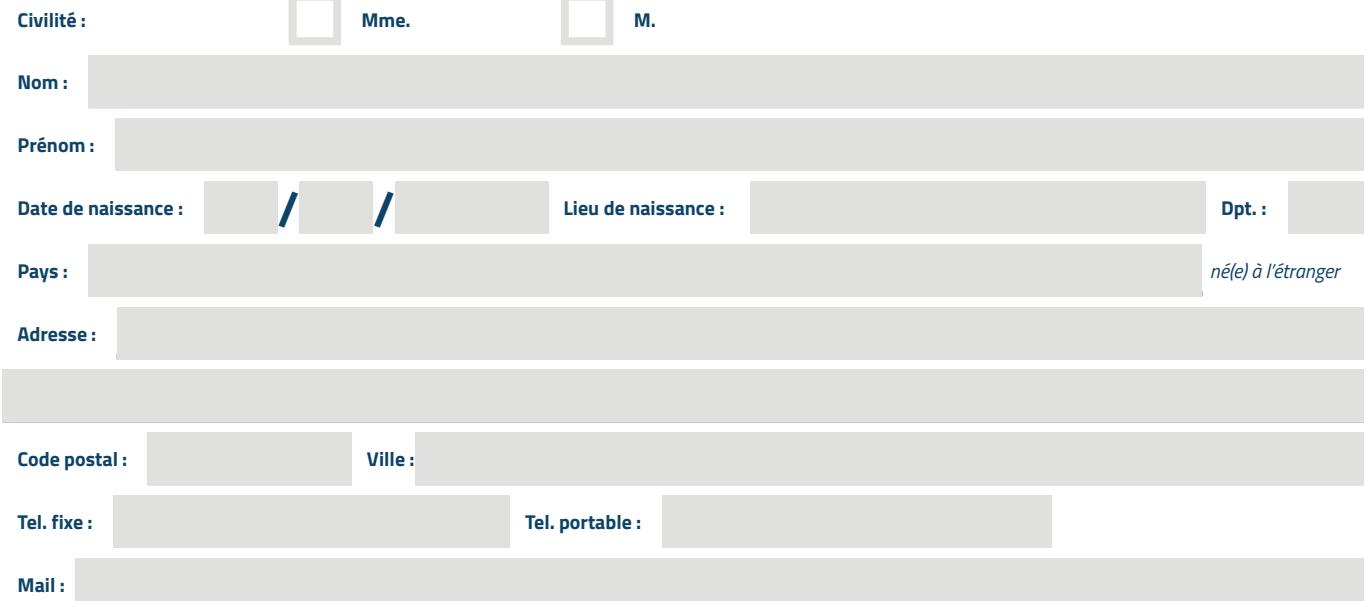

*Cochez une ou plusieurs cases, après être sûr du ou des financeurs participant à cette formation.*

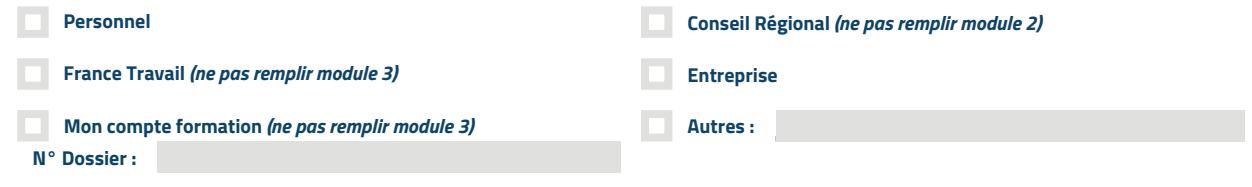

# **2. Qui vous a inscrit à la formation :**

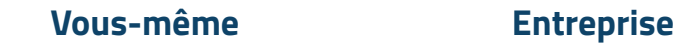

**Si le financement est par votre entreprise, remplir les informations ci-dessous.**

**NOM DE L'EMPLOYEUR ou NOM DE L'ORGANISME :**

### **Personne à contacter au sein de l'organisme :**

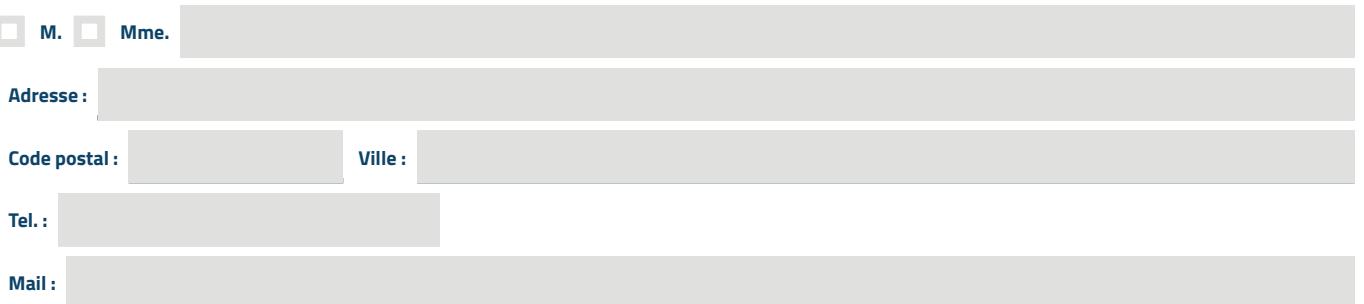

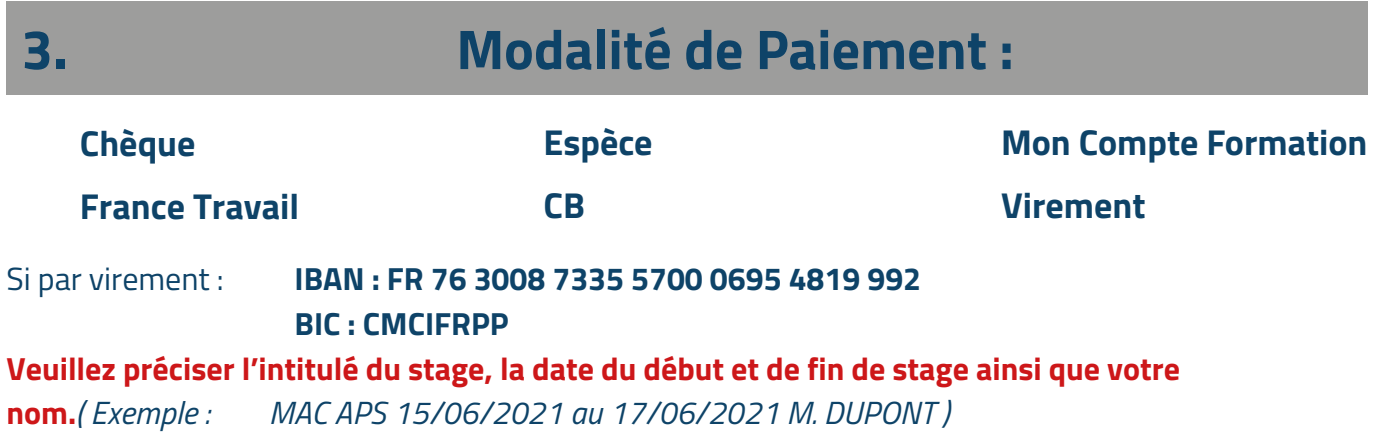

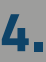

**Cocher la case de votre choix de règlement:**

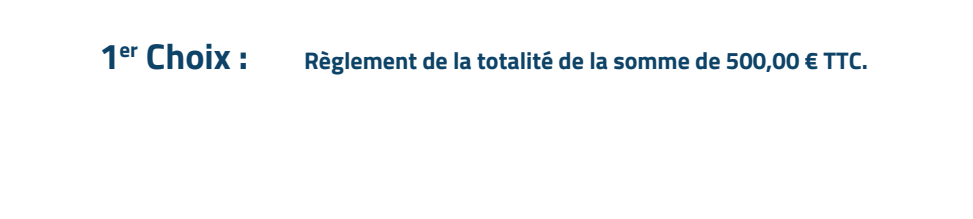

**Deux versements :**

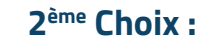

**- 1er versement de 30% d'acompte à l'inscription soit 150,00 €, encaissé à réception et non remboursable.**

**- 2ème versement : le solde à encaisser à la fin de la formation soit 350,00 €.**

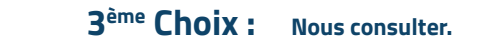

Les diplômes et attestations ne vous seront délivrés qu'après encaissement de la totalité de la formation. Le montant de l'acompte sera encaissé même en cas d'annulation de l'inscription à la formation pour frais et démarches effectués par IESC Formation.

#### **Veuillez renvoyer votre dossier complet :**

Pour la région Grand-Est : - Par mail à **contact@iesc.fr OU** Par voie postale au **35 bis rue Georges Wodli 57300 Hagondange**. Pour le Sud-Est (Aubagne) : - Par mail à **aubagne@iesc.fr OU** Par voie postale au **58 avenue du LABBE 13400 Aubagne**.

Tout dossier incomplet à la date de clôture d'inscription ne sera pas pris en compte.

### **Date et Signature :**

Précédée de la mention manuscrite «lu et approuvé»

Mention Légales: Les informations recueillies à partir de ce formulaire sont destinées aux services des inscriptions et de l'organisation des formations IESC FORMATION. Elles font l'objet d'un traitement<br>informatique desti au Règlement Général sur la Protection des Données (Règlement UE 2016/676), vous disposez d'un droit d'accès, d'interrogation, de modification et de rectification aux informations qui vous concernent. Vous disposez également d'un droit d'opposition au traitement de vos données à caractère personnel pour des motifs légitimes, ainsi que d'un droit d'opposition à ce que ces données soient utilisées à des fins de prospection commerciale. Vous disposez enfin du droit de définir des directives générales et particulières définissant la manière dont vous entendez que soient exercés, après votre décès, ces droits. Pour exercer vos droits, vous devez adresser un courrier au délégué à la protection des données d'IESC FORMATION, accompagné de la photocopie d'un titre d'identité comportant votre signature, à l'adresse<br>postale suivante :

## **Procédure d'Inscription Remise à Niveau SSIAP 2**

**L'inscription à la Remise à Niveau SSIAP 2 (RN2), oblige à un travail administratif à effectuer par le candidat et par le centre de** 

**formation. Afin de vous faciliter ces démarches suivez les consignes ci-dessous :**

**Munissez-vous obligatoirement de votre carte SST valide et de votre pièce d'identité le 1er jour de la formation.**

**Il faut être Titulaires du diplôme SSIAP 2 de moins de 3 ans ou recyclé depuis moins de 3 ans et en activité (au moins 1607 heures dans les 36 derniers mois).**

**Pour finir, veuillez nous faire parvenir ce dossier accompagné des différents documents demandés par :**

**Grand-Est : Mail : contact@iesc.fr**

**Courrier ou en main propre à l'adresse suivante :** *IESC FORMATION - 35 BIS RUE GEORGE WODLI - 57300 HAGONDANGE*

**Sud-Est (Aubagne) : Mail : aubagne@iesc.fr Courrier ou en main propre à l'adresse suivante :** *IESC FORMATION AUBAGNE - 58 AVENUE DU LABBE - 13400 AUBAGNE*

#### **1 er cas :**

**SST encore valide mais arrive à échéance au moment de votre formation il faudra effectuer 1 journée de maintien des compétences (MAC SST).**

**2 ème cas :** 

**SST jamais obtenu, il vous faudra alors effectuer la formation SST initialde 2 jours.** *(Exception: les personnes ayant obtenu leur SST ou MAC SST après 2015 pourront effectuer un simple maintien des compétences même si la date de validité est dépassée).* 

**FINANCEMENT**

**Dans le cadre du financement avec MonCompteFormation (CPF) : Il suffit de vous connecter sur votre compte formation et de procéder à votre inscription sur la formation de votre choix.**

**Dans le cadre d'une demande de financement avec France Travail :**

**Il vous faudra nous transmettre votre numéro identifiant de demandeur d'emploi (8 caractères dont 1 lettre). Par l'intermédiaire de logiciel KAIROS, nous vous envoyons votre devis dématérialisé sur votre espace personnel, vous n'aurez plus qu'a l'accepter pour que votre conseiller(e) étudie votre demande.**